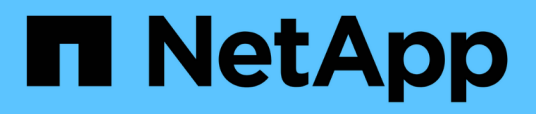

### **SnapDrive for UNIX operations fails due to improper multipath settings when aliased devices are used.**

Snapdrive for Unix

Ivana Devine, Aksel Davis March 15, 2021

This PDF was generated from https://docs.netapp.com/us-en/snapdrive-unix/linuxadministration/reference\_snapdrive\_for\_unix\_operations\_fails\_improper\_multipath\_settings\_aliased\_devi ces\_used.html on August 06, 2021. Always check docs.netapp.com for the latest.

# **Table of Contents**

[SnapDrive for UNIX operations fails due to improper multipath settings when aliased devices are used.](#page-2-0) . . . . . [1](#page-2-0)

## <span id="page-2-0"></span>**SnapDrive for UNIX operations fails due to improper multipath settings when aliased devices are used.**

When you run the storage show or snap create command in RHEL 5.11, the command displays the following error message:

Status call to SDU daemon failed and in SLES11SP3 host with --nolvm option when the host LVM is not involved.

• **snapdrive storage show -all command fails to show proper alias name**

SnapDrive for UNIX does not show proper alias name for the mapper devices. This issue occurs when multipaths{ } section is not proper in the multipath.conf file.

• **Workaround**

You must ensure that closing braces are entered in the multipath settings.

• **SnapDrive operations fails with the below error when the alias names has been set for the mapper devices**

```
Snapdrive could not import /dev/mapper/lvm_fs_SdDg: device-mapper:
resume ioctl failed: Invalid argument
 Unable to resume lvm fs SdDg-lvm fs SdHv (252:4) 1 logical volume(s)
in volume group "lvm fs SdDg" now active"
```
This issue occurs when the alias name mapping with the devices is not proper.

#### • **Workaround**

Perform multipath-ll and make sure that the alias name mapping with the devices is proper, and then perform the SnapDrive for UNIX operations.

#### **Copyright Information**

Copyright © 2021 NetApp, Inc. All rights reserved. Printed in the U.S. No part of this document covered by copyright may be reproduced in any form or by any means-graphic, electronic, or mechanical, including photocopying, recording, taping, or storage in an electronic retrieval system- without prior written permission of the copyright owner.

Software derived from copyrighted NetApp material is subject to the following license and disclaimer:

THIS SOFTWARE IS PROVIDED BY NETAPP "AS IS" AND WITHOUT ANY EXPRESS OR IMPLIED WARRANTIES, INCLUDING, BUT NOT LIMITED TO, THE IMPLIED WARRANTIES OF MERCHANTABILITY AND FITNESS FOR A PARTICULAR PURPOSE, WHICH ARE HEREBY DISCLAIMED. IN NO EVENT SHALL NETAPP BE LIABLE FOR ANY DIRECT, INDIRECT, INCIDENTAL, SPECIAL, EXEMPLARY, OR CONSEQUENTIAL DAMAGES (INCLUDING, BUT NOT LIMITED TO, PROCUREMENT OF SUBSTITUTE GOODS OR SERVICES; LOSS OF USE, DATA, OR PROFITS; OR BUSINESS INTERRUPTION) HOWEVER CAUSED AND ON ANY THEORY OF LIABILITY, WHETHER IN CONTRACT, STRICT LIABILITY, OR TORT (INCLUDING NEGLIGENCE OR OTHERWISE) ARISING IN ANY WAY OUT OF THE USE OF THIS SOFTWARE, EVEN IF ADVISED OF THE POSSIBILITY OF SUCH DAMAGE.

NetApp reserves the right to change any products described herein at any time, and without notice. NetApp assumes no responsibility or liability arising from the use of products described herein, except as expressly agreed to in writing by NetApp. The use or purchase of this product does not convey a license under any patent rights, trademark rights, or any other intellectual property rights of NetApp.

The product described in this manual may be protected by one or more U.S. patents, foreign patents, or pending applications.

RESTRICTED RIGHTS LEGEND: Use, duplication, or disclosure by the government is subject to restrictions as set forth in subparagraph (c)(1)(ii) of the Rights in Technical Data and Computer Software clause at DFARS 252.277-7103 (October 1988) and FAR 52-227-19 (June 1987).

#### **Trademark Information**

NETAPP, the NETAPP logo, and the marks listed at <http://www.netapp.com/TM> are trademarks of NetApp, Inc. Other company and product names may be trademarks of their respective owners.